, tushu007.com

## <<计算机平面广告设计应用>>

 $<<$   $>>$ 

- 13 ISBN 9787561826201
- 10 ISBN 7561826206

出版时间:2008-2

页数:262

PDF

更多资源请访问:http://www.tushu007.com

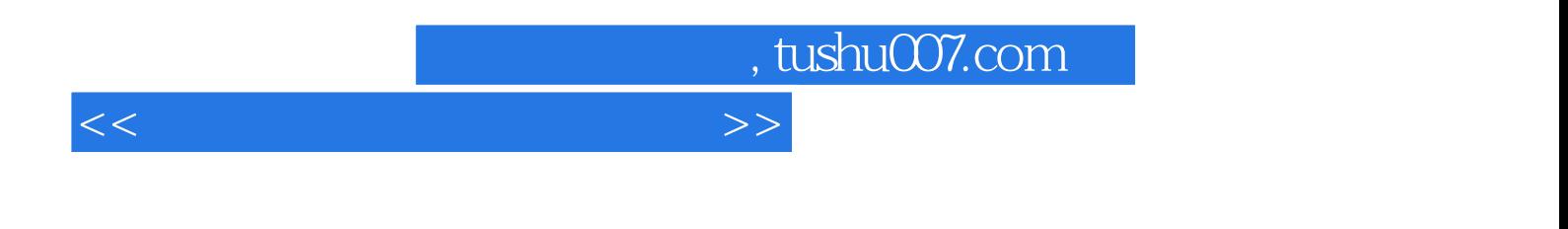

Photoshop CS2

PhotoshopCS2

Photoshop CS2

## , tushu007.com

<<计算机平面广告设计应用>>

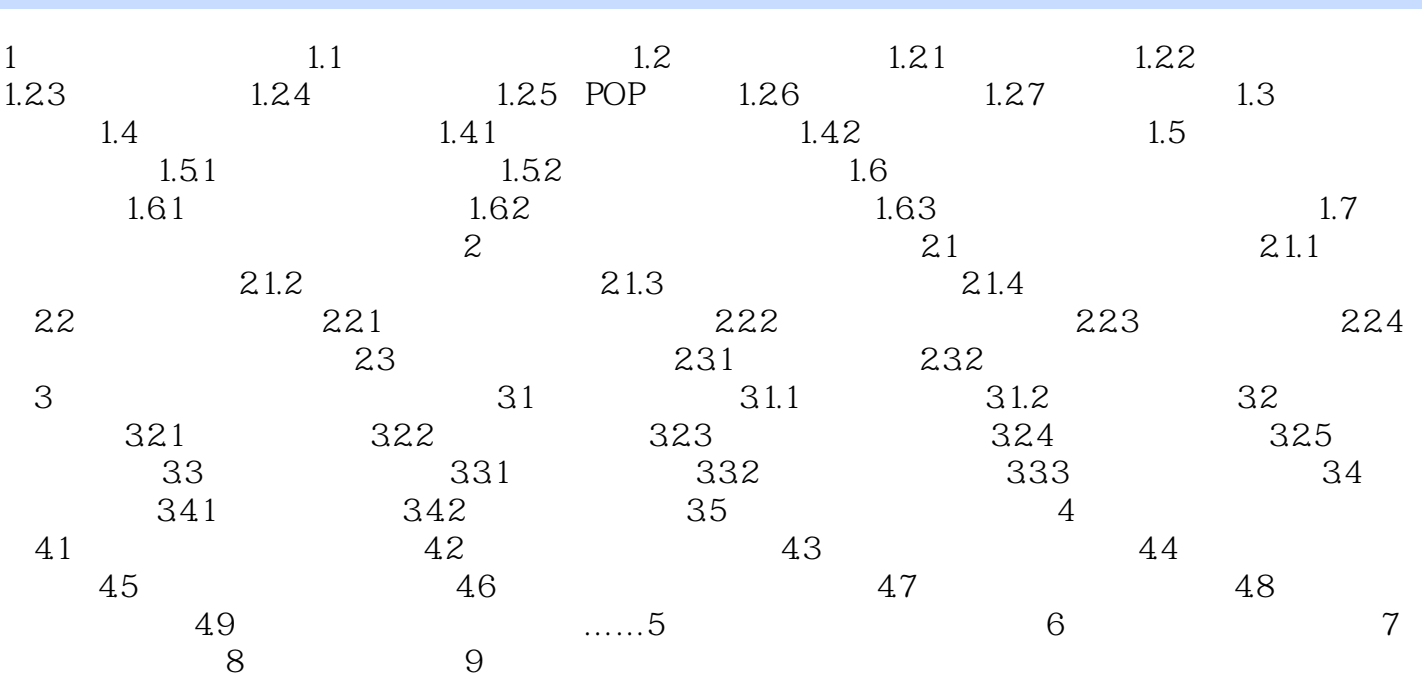

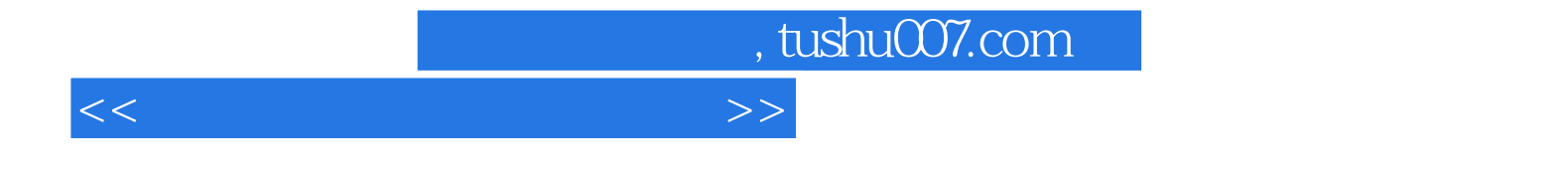

本站所提供下载的PDF图书仅提供预览和简介,请支持正版图书。

更多资源请访问:http://www.tushu007.com